## In 4 Schritten zur Testreportage auf **BRAUN**

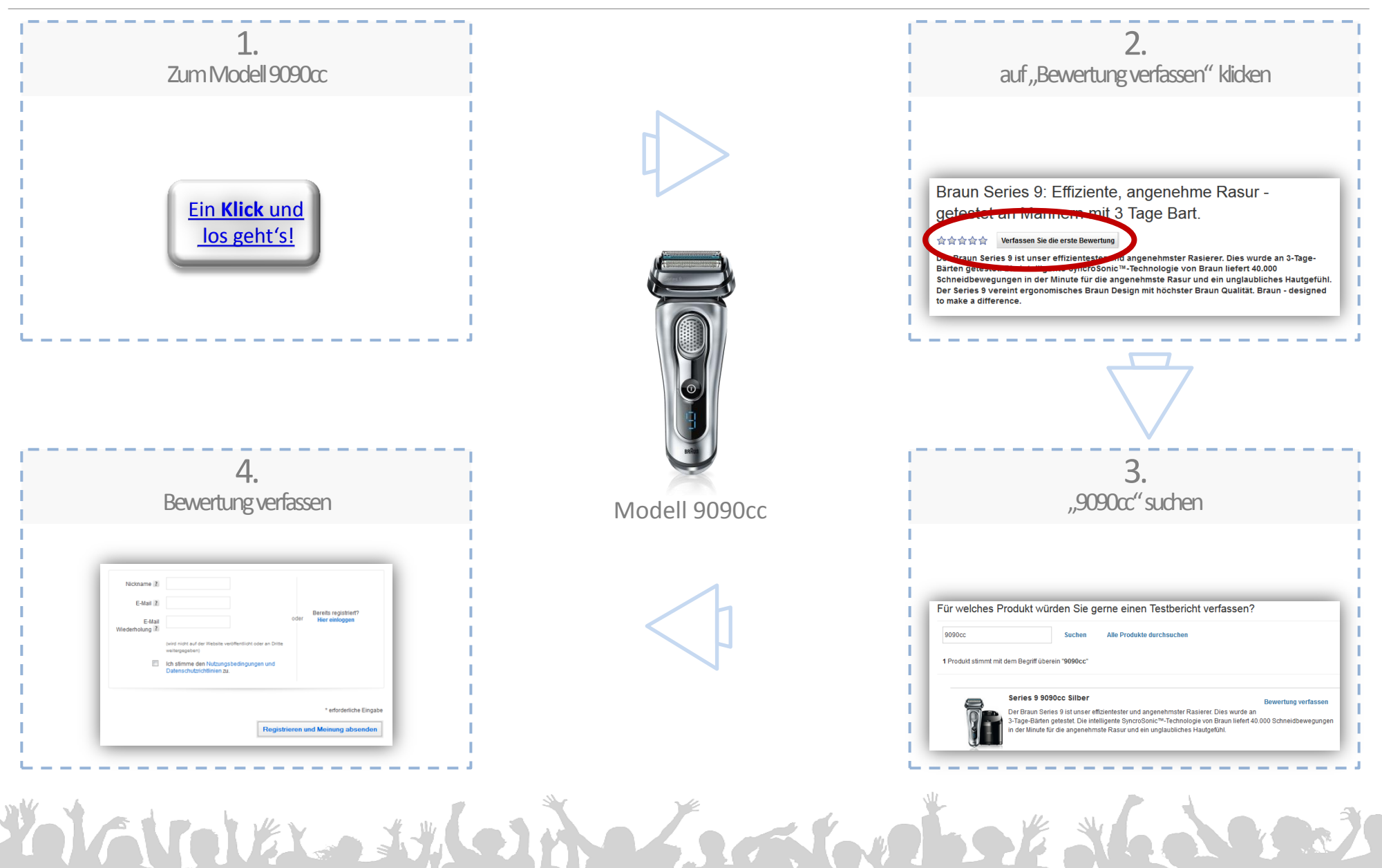